Муниципальное бюджетное общеобразовательное учреждение средняя общеобразовательная школа № 5 имени Романа Александровича Турского г. Амурска Амурского муниципального района Хабаровского края

СОГЛАСОВАНО заместитель директора по УВР МБОУ СОШ № 5 г. Амурск

 $\angle$  /Е.В. Ходжер/ 2022г.

УТВЕРЖДЕНО: и.о. директора МБОУ СОЩ № 5г. Амурска<br>приказ № 1690 от 31. 08 2022

Рабочая программа курса внеурочной деятельности «Программирование в среде «КуМир» для 7-9-х классов

> Разработал: учитель Шлотгауэр Г.С.

Рассмотрено на заседании МО учителей точных наук Протокол №1 от 30.08.2022

### **ПОЯСНИТЕЛЬНАЯ ЗАПИСКА**

Рабочая программа внеурочной деятельности по информатике для обучающихся 7–9-х классов МБОУ СОШ № 5 г. Амурска разработана в соответствии с требованиями:

- Федерального закона от 29.12.2012 № 273-ФЗ «Об образовании в Российской Федерации»;
- приказа Минобрнауки от 17.12.2010 № 1897 «Об утверждении ФГОС основного общего образования»;
- СП 2.4.3648-20 «Санитарно-эпидемиологические требования к организациям воспитания и обучения, отдыха и оздоровления детей и молодежи», утвержденных постановлением главного санитарного врача от 28.09.2020 № 28;
- СанПиН 1.2.3685-21 «Гигиенические нормативы и требования к обеспечению безопасности и (или) безвредности для человека факторов среды обитания», утвержденных постановлением главного санитарного врача от 28.01.2021 № 2;
- Плана внеурочной деятельности основного общего образования, утвержденного приказом от 30.08.2021 № 195 «О внесении изменений в основную образовательную программу основного общего образования».

Программа данного курса внеурочной деятельности реализуется в рамках инвариантного модуля рабочей программы воспитания «Курсы внеурочной деятельности» и направлена на личностное развитие школьников.

Курс призван развивать логическое мышление учащихся и аналитический стиль мышления начинающих программистов. Поэтому за основу обучения учащихся по данному курсу используется программирование с максимальным использованием компьютера на занятиях. Данный курс имеет большое значение для подготовки школьников к предстоящей сдаче экзамена по выбору по информатике в форме ОГЭ.

Программа предназначена для учащихся 7–9-х классов и рассчитана на 102 часа по 1 часу в неделю в течение трех лет. Занятия проводятся в форме практикума.

# **ПЛАНИРУЕМЫЕ РЕЗУЛЬТАТЫ ОСВОЕНИЯ КУРСА ВНЕУРОЧНОЙ ДЕЯТЕЛЬНОСТИ**

В результате изучения данной программы обучающиеся получат возможность формирования:

### **Личностных результатов:**

 готовность и способность обучающихся к саморазвитию и личностному самоопределению, мотивация к целенаправленной познавательной деятельности с целью приобретения профессиональных навыков в ИТ-сфере.

### **Метапредметных результатов:**

Регулятивные УУД:

 умение самостоятельно планировать пути достижения целей, соотносить свои действия с планируемыми результатами, осуществлять контроль и коррекцию своей деятельности в процессе достижения результата.

Коммуникативные УУД:

 умение организовывать продуктивное сотрудничество и совместную деятельность с учителем и сверстниками.

Познавательные УУД:

- поиск и выделение необходимой информации;
- построение логической цепи рассуждений;
- самостоятельное создание способов решения проблем творческого и поискового характера.

### **Предметных результатов:**

- освоение понятий «алгоритм», «программа», «исполнитель» через призму практического опыта в ходе создания программных кодов;
- практические навыки создания линейных алгоритмов управления исполнителями;
- умение формально выполнять алгоритмы, описанные с использованием конструкций ветвления (условные операторы) и повторения (циклы), вспомогательных алгоритмов;
- умение создавать и выполнять программы для решения несложных алгоритмических задач в выбранной среде программирования.

# **СОДЕРЖАНИЕ КУРСА ВНЕУРОЧНОЙ ДЕЯТЕЛЬНОСТИ**

### **7-й класс**

# **Раздел 1. Понятие исполнителя. Среда «КуМир» (1 час)**

- 1. Понятие исполнителя.
- 2. Неформальные и формальные исполнители.
- 3. Среда «КуМир».

### **Раздел 2. Учебные исполнители (15 часов)**

- 1. Учебные исполнители (Кузнечик, Водолей, Робот, Черепаха) как примеры формальных исполнителей.
- 2. Их назначение, среда, режим работы, система команд.
- 3. Управление исполнителями с помощью команд и их последовательностей.

### **Раздел 3. Понятие алгоритма. Типы алгоритмов для управления исполнителями Кузнечик, Водолей, Робот, Черепаха (18 часов)**

- 1. Что такое алгоритм.
- 2. Различные формы записи алгоритмов (нумерованный список, таблица, блоксхема).
- 3. Примеры линейных алгоритмов, алгоритмов с ветвлениями и повторениями (в повседневной жизни, в литературных произведениях, на уроках математики и т. д.).
- 4. Составление алгоритмов и программ (линейных, с ветвлениями и циклами) для управления исполнителями Кузнечик, Водолей, Робот, Черепаха.

### **8-й класс**

### **Раздел 4. Введение в компьютерное проектирование (4 часа)**

- 1. Цели изучения курса «Программирование в среде КуМир».
- 2. Техника безопасности и организация рабочего места. Установка программы «КуМир».
- 3. Алгоритм как модель деятельности исполнителя.
- 4. СКИ исполнителя.
- 5. Формы записи алгоритмов.
- 6. Программа.
- 7. Переменные. Типы переменных. Объявление переменных.

**Практика на компьютере:** знакомство с системой программирования «КуМир», интерфейс системы, структура программы, синтаксис программы.

### **Раздел 5. Программирование линейных программ в среде «КуМир» (5 часов)**

- 1. Операторы. Оператор присваивания, ввод, вывод данных.
- 2. Порядок выполнения операций.
- 3. Трассировка программ.
- 4. Знакомство с исполнителем Робот. СКИ Робота.
- 5. Линейные алгоритмы для Робота.

**Практика на компьютере:** ввод, вывод данных; разработка и исполнение линейных программ; использование операций div, mod. Создание линейных программ для Робота.

# **Раздел 6. Программирование ветвлений в среде «КуМир» (5 часов)**

- 1. Разветвляющиеся алгоритмы.
- 2. Условный оператор.
- 3. Сложные условия.
- 4. Логические отношения и операции.
- 5. Порядок выполнения операций.
- 6. Трассировка программ.

**Практика на компьютере:** разработка и исполнение разветвляющихся программ; использование простых и сложных ветвлений.

# **Раздел 7. Программирование циклов в среде «КуМир» (13 часов)**

- 1. Циклические алгоритмы.
- 2. Операторы арифметического и условного циклов.
- 3. Зацикливание программ.
- 4. Разработка программ для исполнителя Робот.
- 5. Вычисление НОД чисел. Циклы с переменной.
- 6. Трассировка программ.

**Практика на компьютере:** разработка и исполнение циклических программ; использование арифметических и условных циклов, разработка циклических, разветвляющих программ для исполнителя Робот.

### **Раздел 8. Графика в среде «КуМир» (7 часов)**

- 1. Система координат.
- 2. Исполнитель Рисователь.
- 3. Цвет и толщина линий.
- 4. Заливка фигур.
- 5. Штриховка.

**Практика на компьютере:** разработка и исполнение программ для исполнителя Рисователь: создание различных цветных изображений, создание изображений с помощью штриховки.

### **9-й класс**

### **Раздел 9. Вспомогательные алгоритмы в среде «КуМир» (5 часов)**

- 1. Вспомогательные алгоритмы.
- 2. Процедуры.
- 3. Рекурсия.
- 4. Рекурсивные объекты.
- 5. Анимация.

**Практика на компьютере:** разработка и исполнение программ для исполнителя Рисователь: создание цветных изображений с использованием процедур, создание изображений с использованием рекурсивных процедур, создание анимационных изображений.

# **Раздел 10. Случайные числа в среде «КуМир» (5 часов)**

- 1. Понятие случайных чисел.
- 2. Генератор случайных чисел.
- 3. Случайный цвет пикселя.

**Практика на компьютере:** разработка и исполнение программ для исполнителя Рисователь: создание областей, закрашенных точками разного цвета.

### **Раздел 11. Массивы в среде «КуМир» (12 часов)**

- 1. Массивы. Типы массивов.
- 2. Объявление массивов.
- 3. Обработка массива с переменной.
- 4. Обработка массива в цикле.
- 5. Поиск максимального/минимального элемента массива.
- 6. Подсчет количества элементов в массиве: с условием и без.
- 7. Сумма элементов массива: с условием и без.
- 8. Сортировка массивов.
- 9. Обработка символьных массивов.
- 10.Операции со строками.
- 11.Матрицы.
- 12.Работа с файлами.

**Практика на компьютере:** разработка и исполнение программ создания и обработки массивов: ввод, вывод элементов массива, поиск максимального/минимального элемента массива, подсчет количества элементов в массиве: с условием и без, нахождение суммы элементов массива: с условием и без, сортировка массивов, обработка символьных массивов, обработка элементов матрицы, обработка файлов.

# **Раздел 12. Функции в среде «КуМир» (6 часов)**

- 1. Функции.
- 2. Рекурсивные функции.
- 3. Логические функции.
- 4. Построение графиков функций.

**Практика на компьютере:** разработка и исполнение программ с использованием функций, построение графиков функций.

# **Раздел 13. Другие исполнители в среде «КуМир» (6 часов)**

- 1. Знакомство с другими исполнителями.
- 2. Исполнитель Водолей, СКИ.
- 3. Разработка программ для Водолея.
- 4. Исполнитель Кузнечик, СКИ.
- 5. Разработка программ для Кузнечика.

**Практика на компьютере:** разработка и исполнение программ для исполнителей Водолей, Кузнечик.

# **ТЕМАТИЧЕСКОЕ ПЛАНИРОВАНИЕ**

Тематическое планирование рабочей программы внеурочной деятельности «Программирование в среде "КуМир"» для 7–9-х классов составлено с учетом рабочей программы воспитания и календарного плана воспитательной работы.

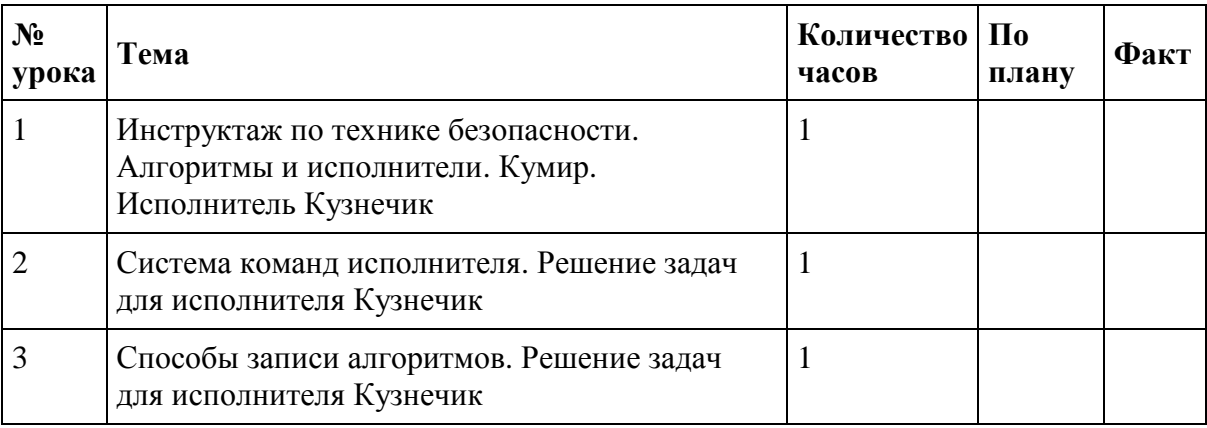

### **7-й класс**

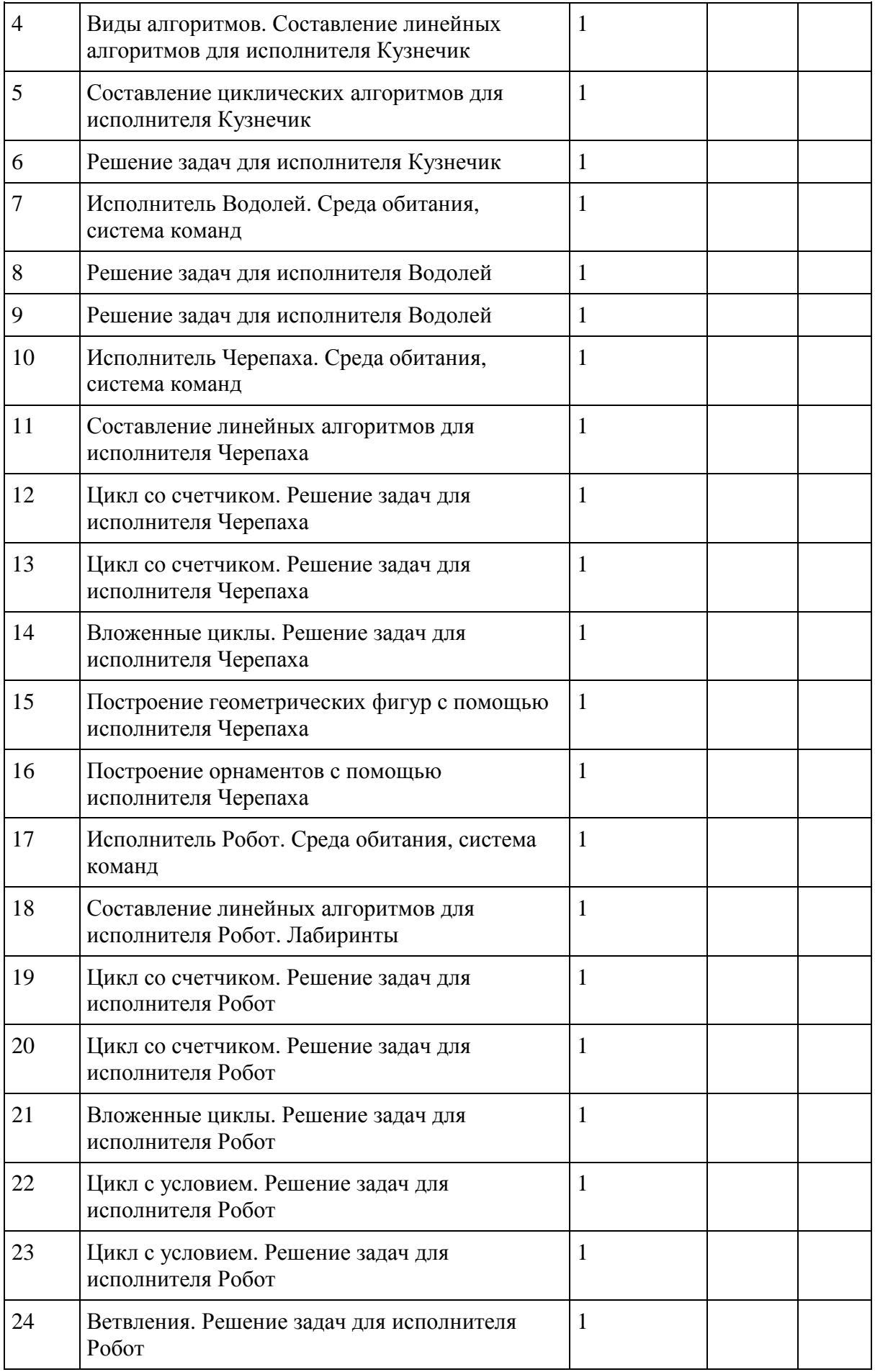

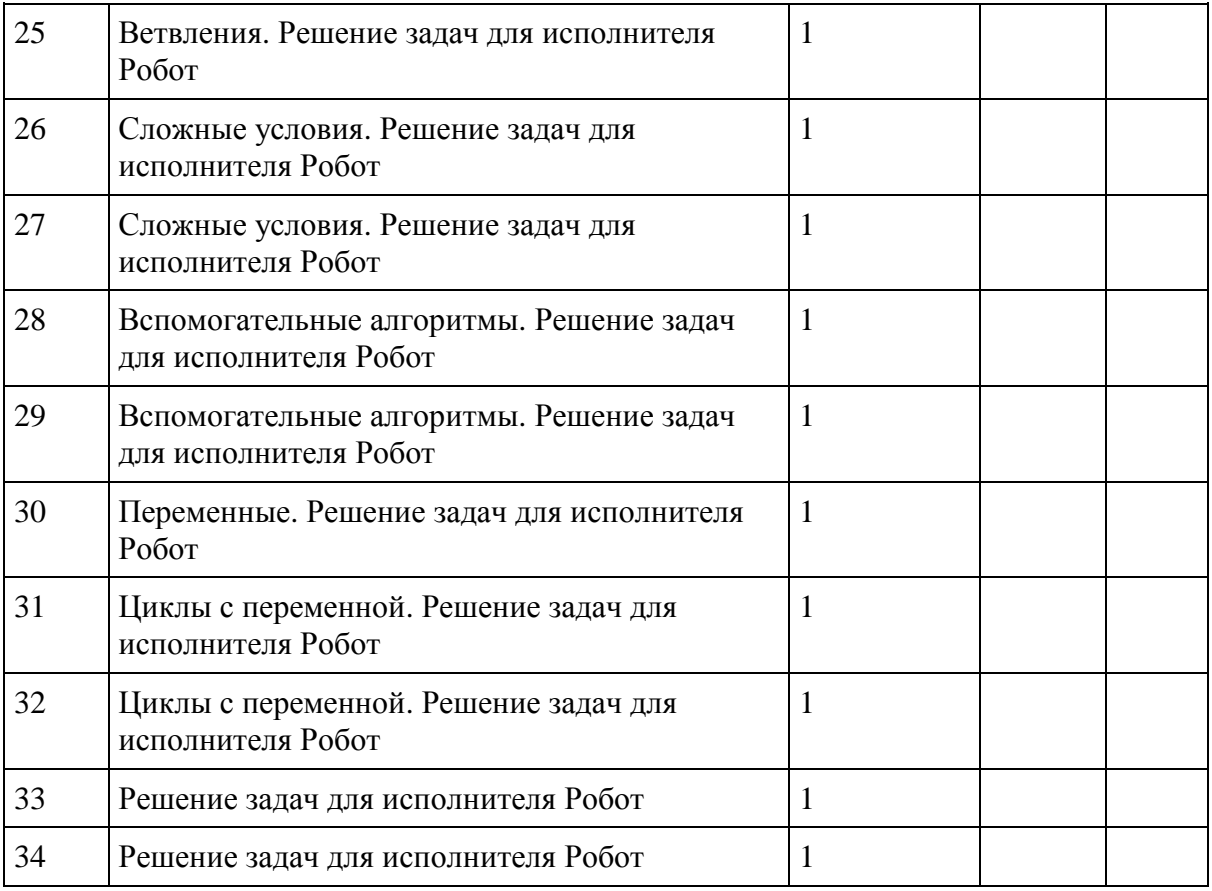

# **8-й класс**

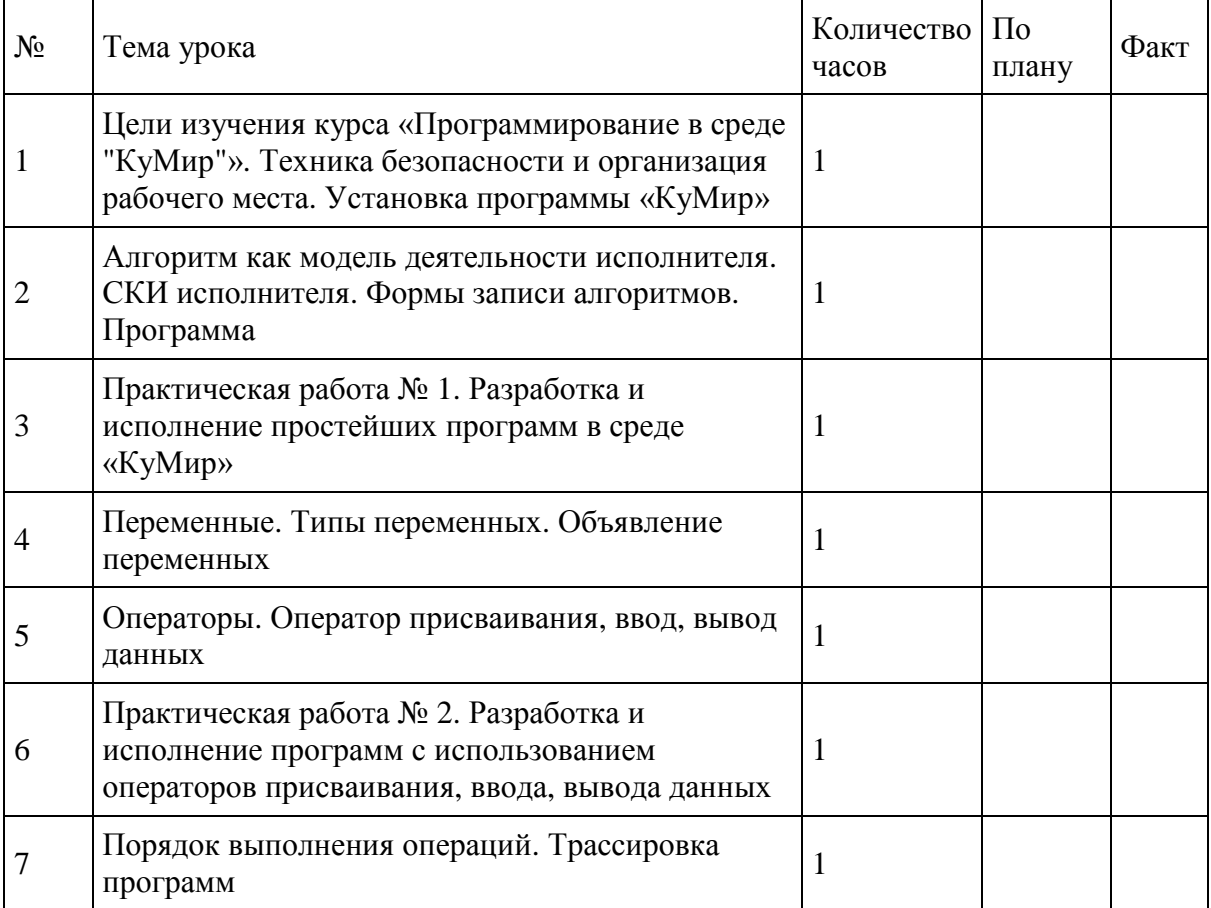

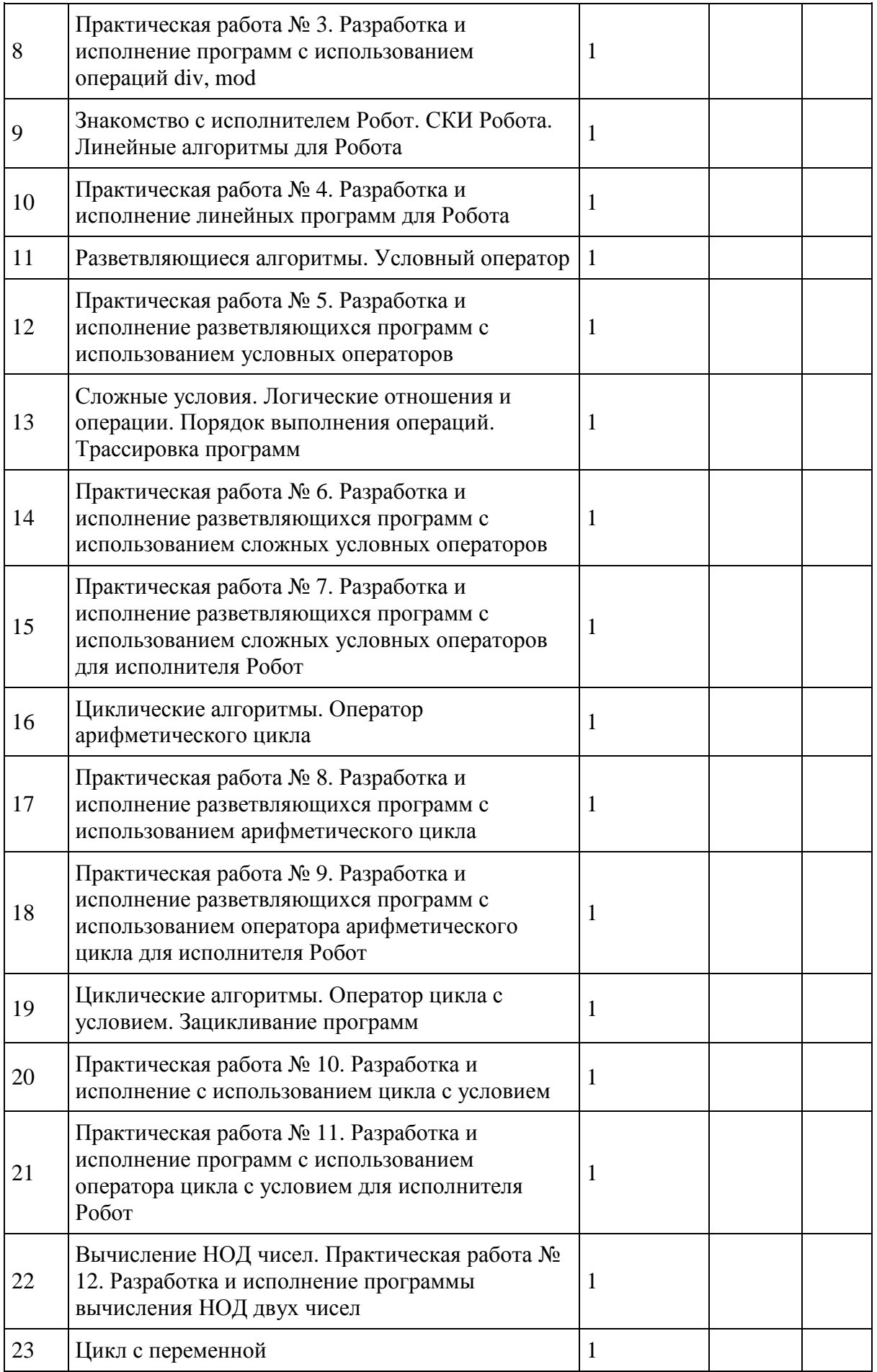

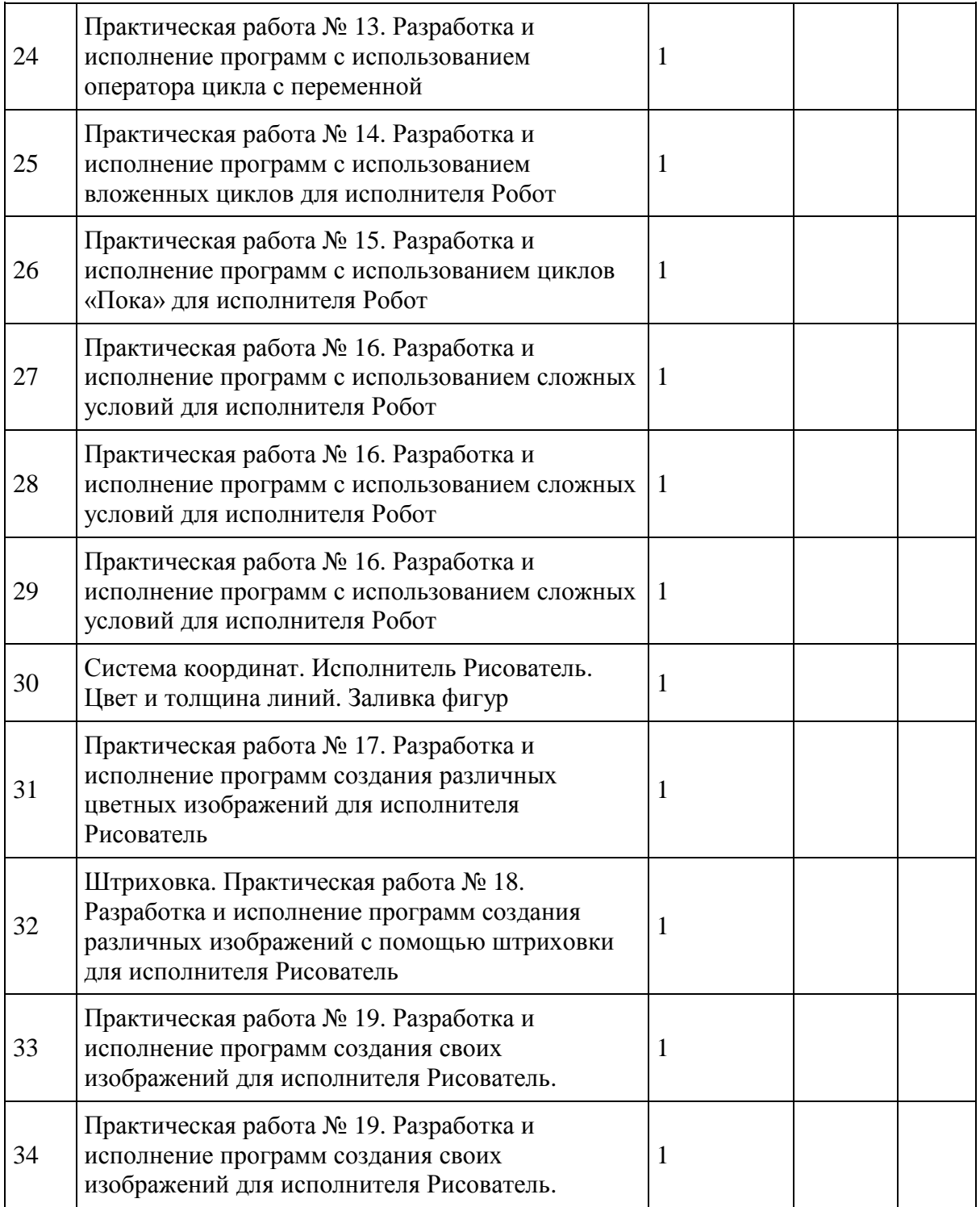

# **9-й класс**

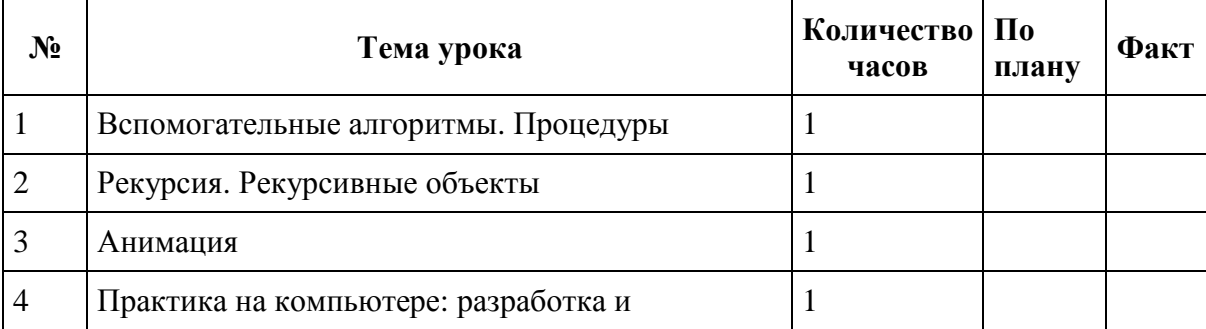

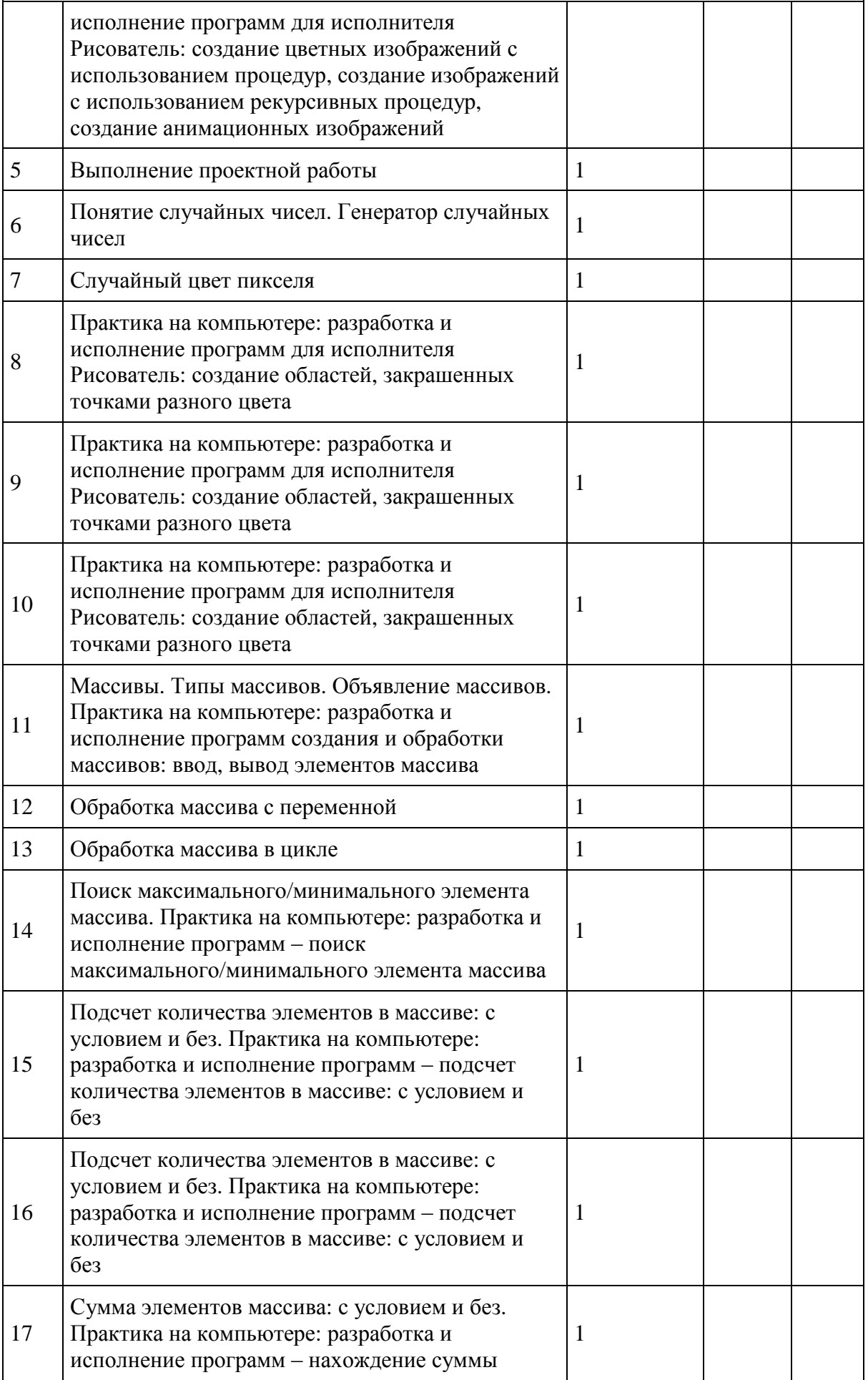

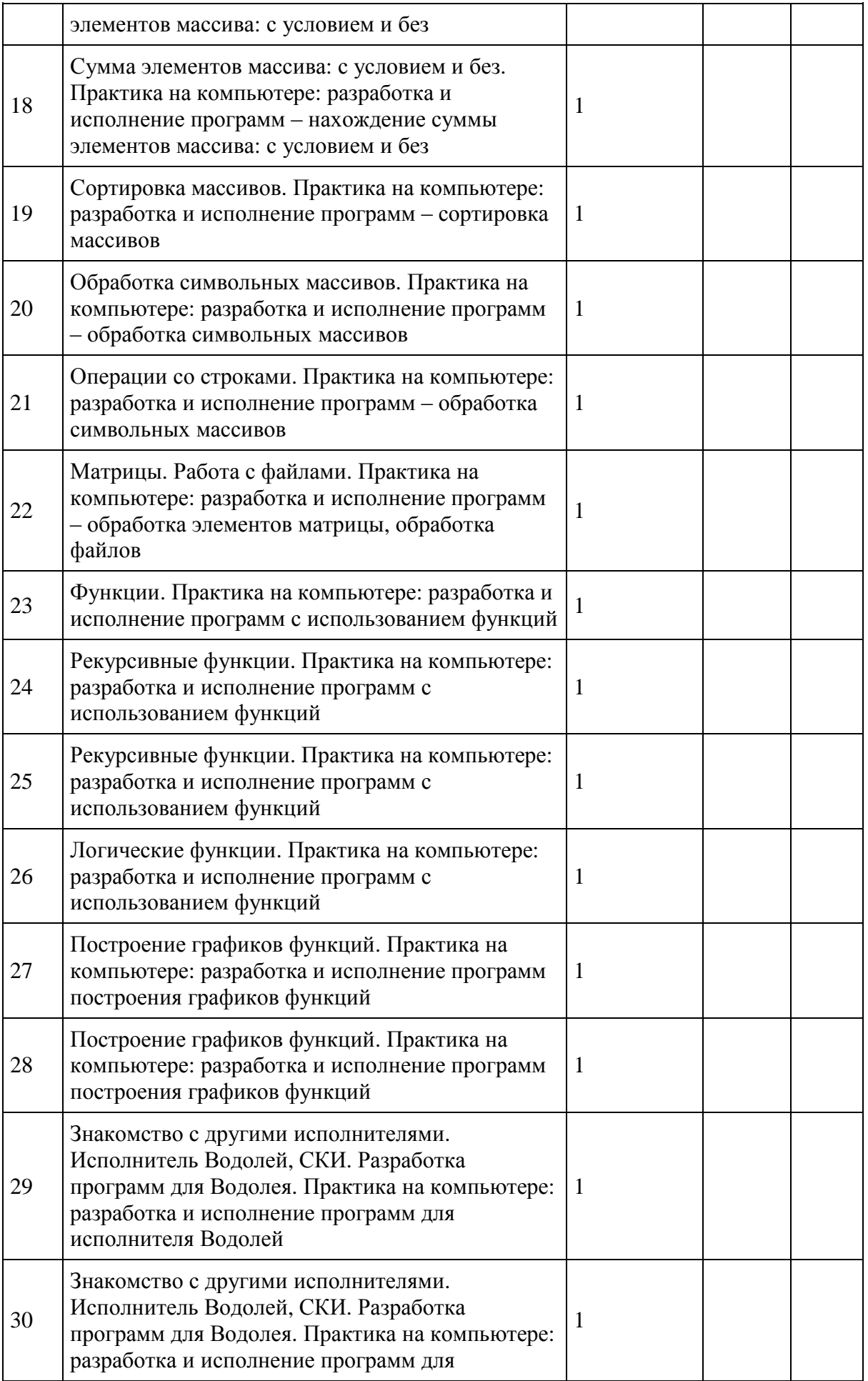

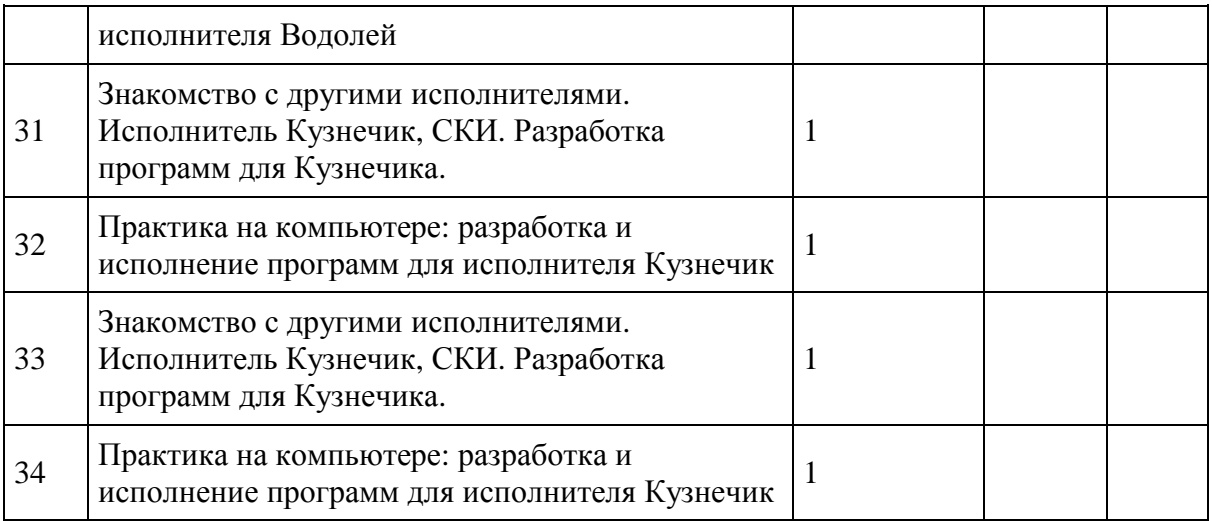